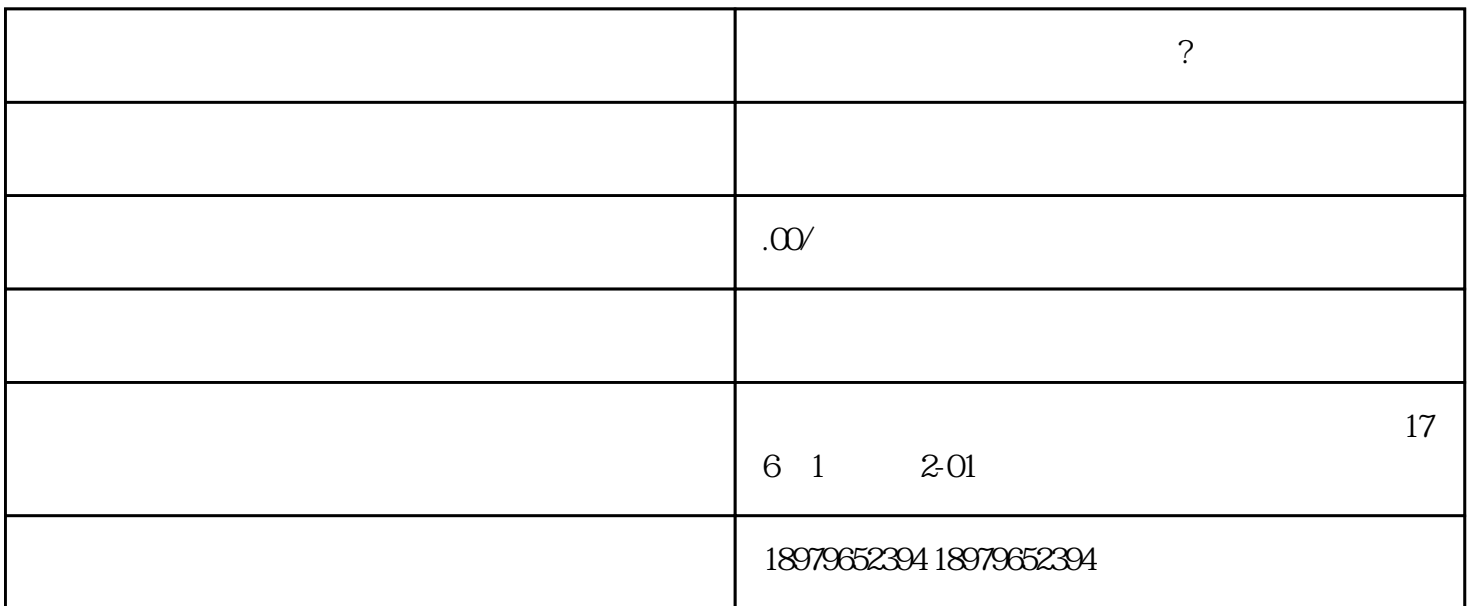

## shipinhao

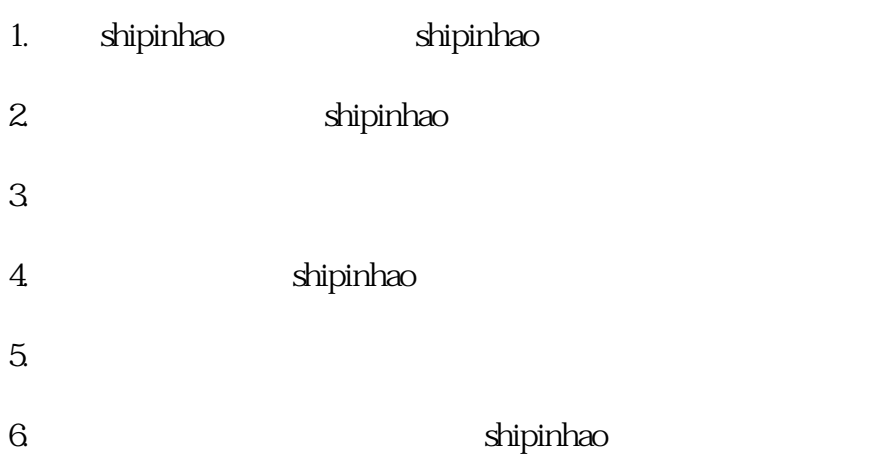